#### sourceIdentify

#### and identification strategies for LAT sources

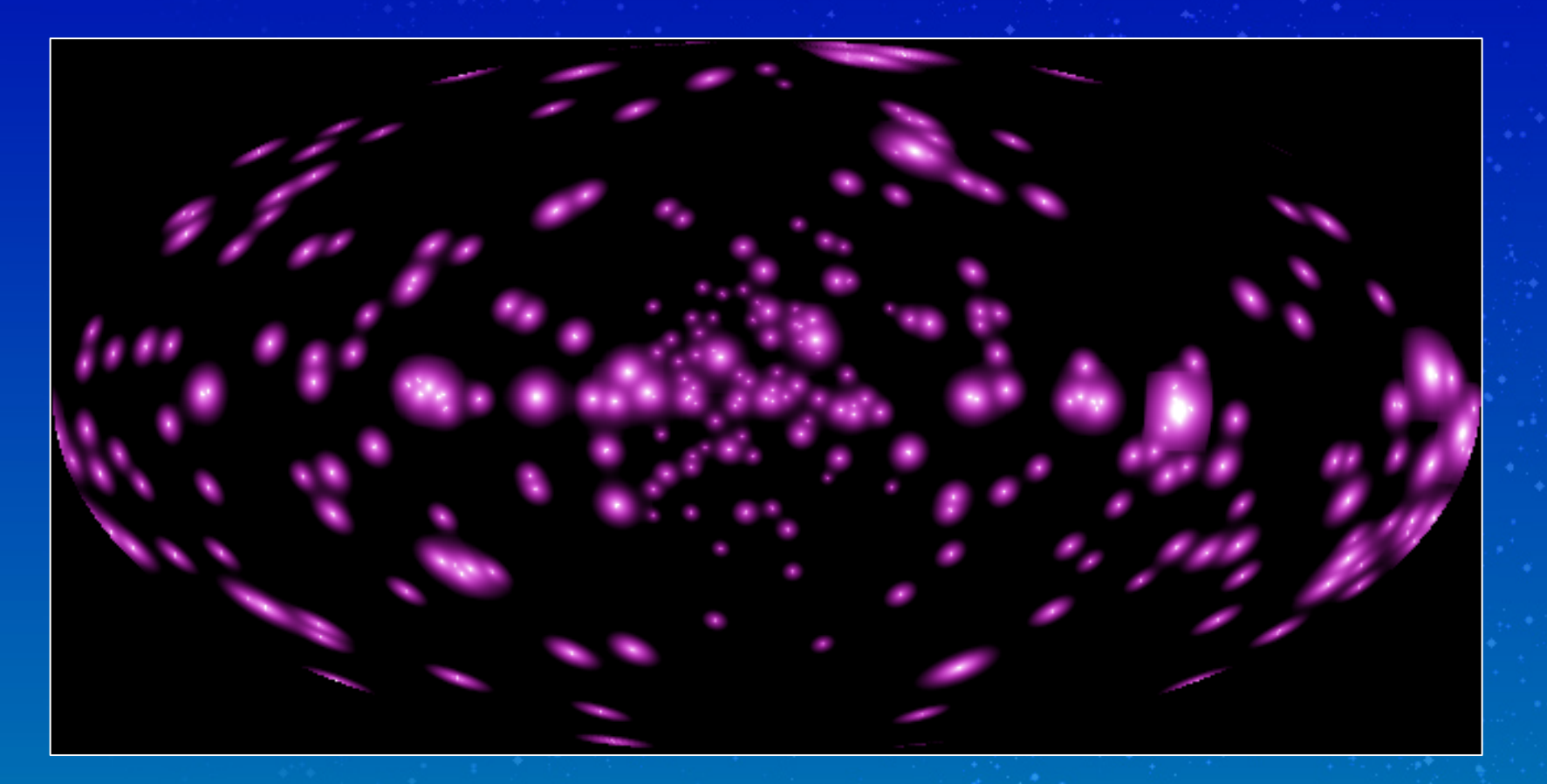

Jürgen Knödlseder Centre d'Etude Spatiale des Rayonnements, Toulouse, France

### GLAST source identification

**New challanges**

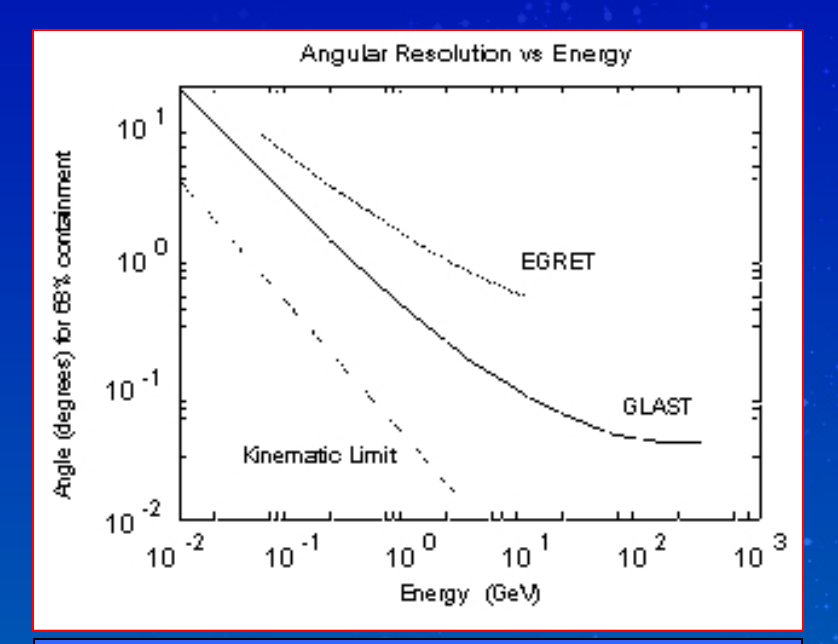

#### **GLAST angular resolution**

- **better than EGRET**
	- ⇒ **less sources in error boxes**
- **but still far worse than at other**  λ⇒ **positional coincidence not sufficient for source identification**

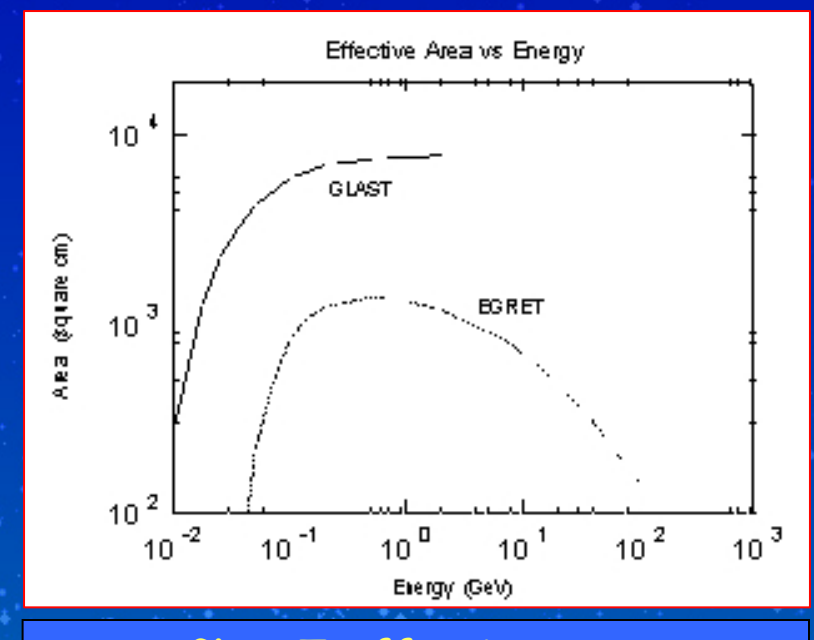

#### **GLAST effective area**

- **better than EGRET**⇒ **from 270 sources to thousands**
- **many more to identify**
	- ⇒ **automatic procedures**

### Counterpart identification

#### **Basics**

#### **General definition of counterpart probability**

- **Counterpart probability Pc** $P_c$  =  $P_{pos}$  **x**  $P^{(i)}_{SED}$  **x**  $P^{(i)}_{var}$  **x**  $P^{(i)}_{ext}$  **x** …
- **Positional coincidence probability Ppos proportional to overlap of the error region of the GLAST source with that of the counterpart candidate (source class independent)**
- Spectral energy density distribution (SED) probability P<sup>(i)</sup><sub>SED</sub> **proportional to the probability that a given source class (i) shows the observed SED** (i.e. radio flatness ⇒ large <sup>p(i)</sup><sub>SED</sub> for Blazar source class)
- Source variability probability P<sup>(i)</sup><sub>var</sub> **proportional to the probability that a given source class (i) shows the observed variability**
- Source extension probability P<sup>(i)</sup><sub>ext</sub> **proportional to the probability that a given source class (i) shows the observed extension**
- **others …**

# Building a counterpart SED

**from large error circles to small error circles …**

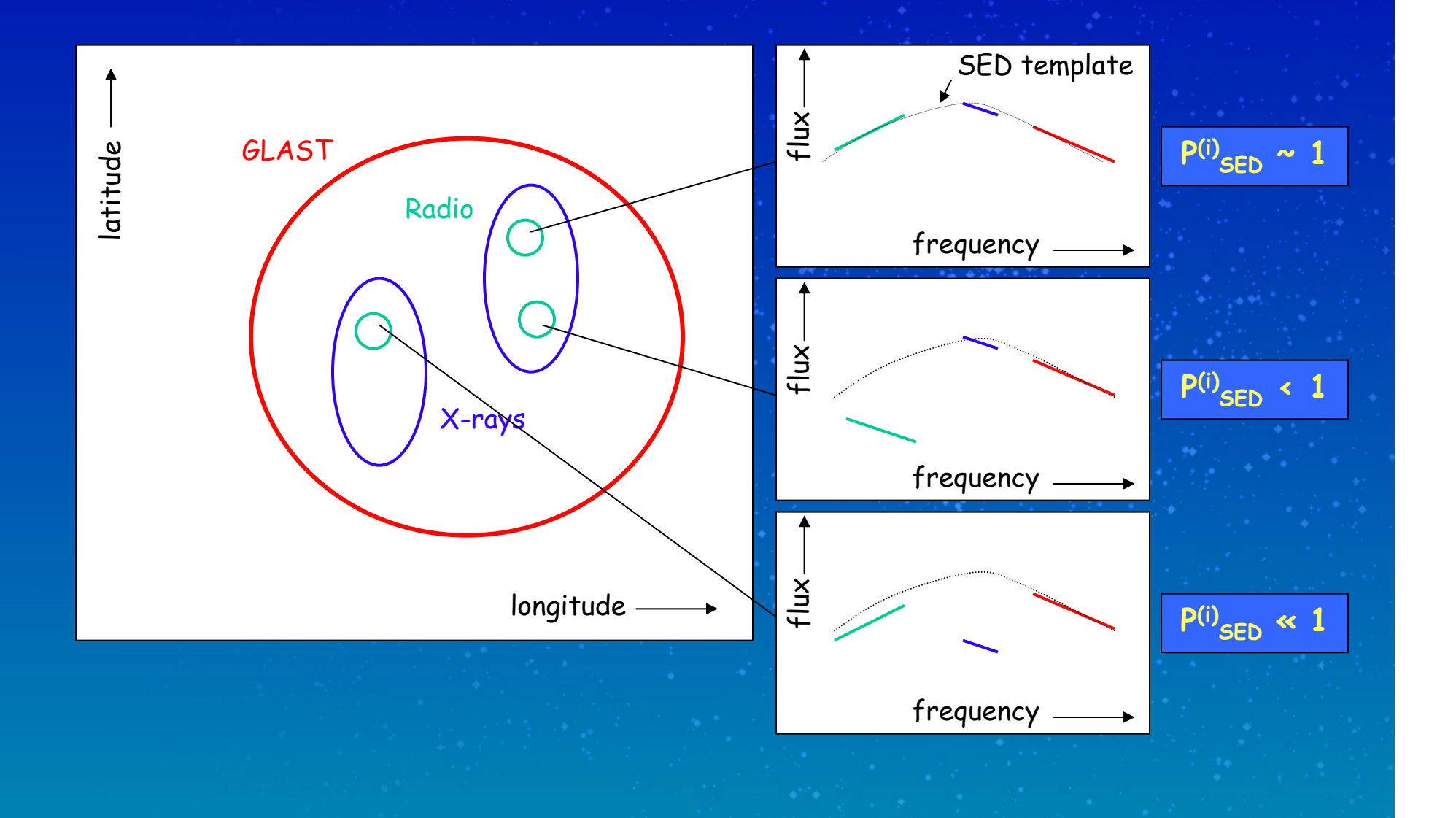

### Counterpart identification

**Open issues**

**How to define counterpart probabilities**

• How to define P<sup>(i)</sup><sub>SED</sub>

**(e.g. Mattox et al. 1997 for flat spectra radio quasars)** 

• How to define P<sup>(i)</sup><sub>var</sub>

**variability characterisation (classes ? ; power density distributions ?)**

**pulsar information**

**variability information very catalogue specific**

• **How to define P(i)ext**

**characterisation of source extension**

**(e.g. gamma-ray emission from a SNR knot)**

#### **How to add auxilliary information**

• **Catalogue completeness, exposure, sensitivity limit maybe we found no counterpart because the sky region was not included in the catalogue or only weakly exposed in the survey ; upper limits ?**

• **Homogeniety of quantities calculation of SED from catalogue information (e.g. count rates and no fluxes are given in ROSAT catalogue ; photon vs. energy flux)**

# sourceIdentify

#### **A2 in the Science Tools**

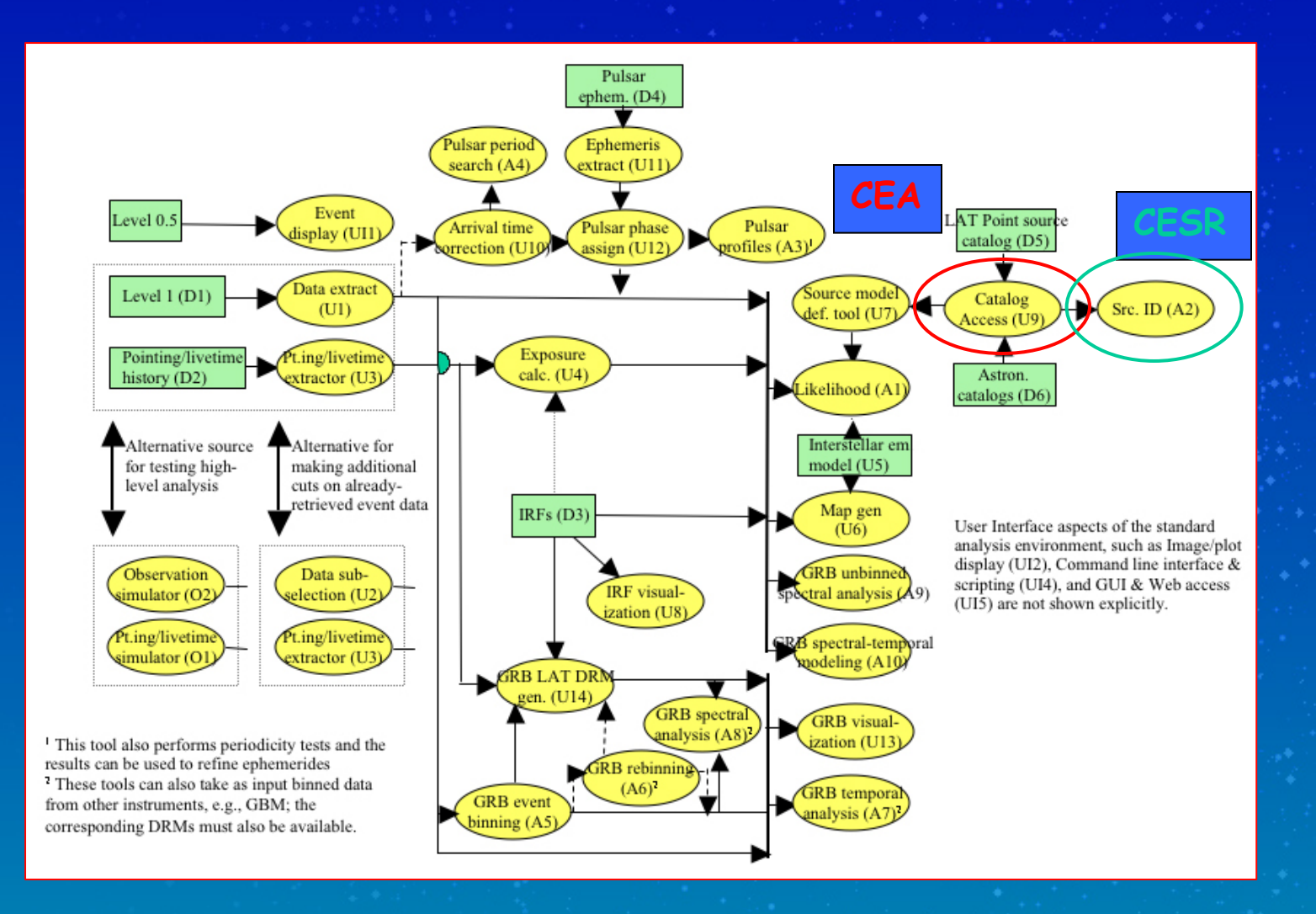

### Requirements

**A2 requirements (Standard Analysis Environment definition, 2-2-2004) (1) evaluates probabilities of coincidence between a specified LAT point source and astronomical catalogs of potential counterparts** ⇒ **1.1 coincidence algorithm needed (2) works on client's computer** ⇒ **2.1 use publically available catalogues** ⇒ **2.2 not computationally intensive**  ⇒ **2.3 modest memory requirements (3) catalog access through U9** ⇒ **local catalogues (TSV, FITS)** ⇒ **WWW interface** ⇒ **generic catalogue quantities (for limited # of predefined catalogues)** ⇒ **coded by CEA**

#### **A2 sophistication level**

**(1) Positional coincidence (v0)**

⇒ **works for all catalogues**

**(2) Positional and SED (v1)**

⇒ **A2 needs to know the catalogue (flux interpretation, auxillary information)**

**(3) Positional and SED and Variability / Extension (v++)**

⇒ **A2 needs time variability information (source and catalogue)**

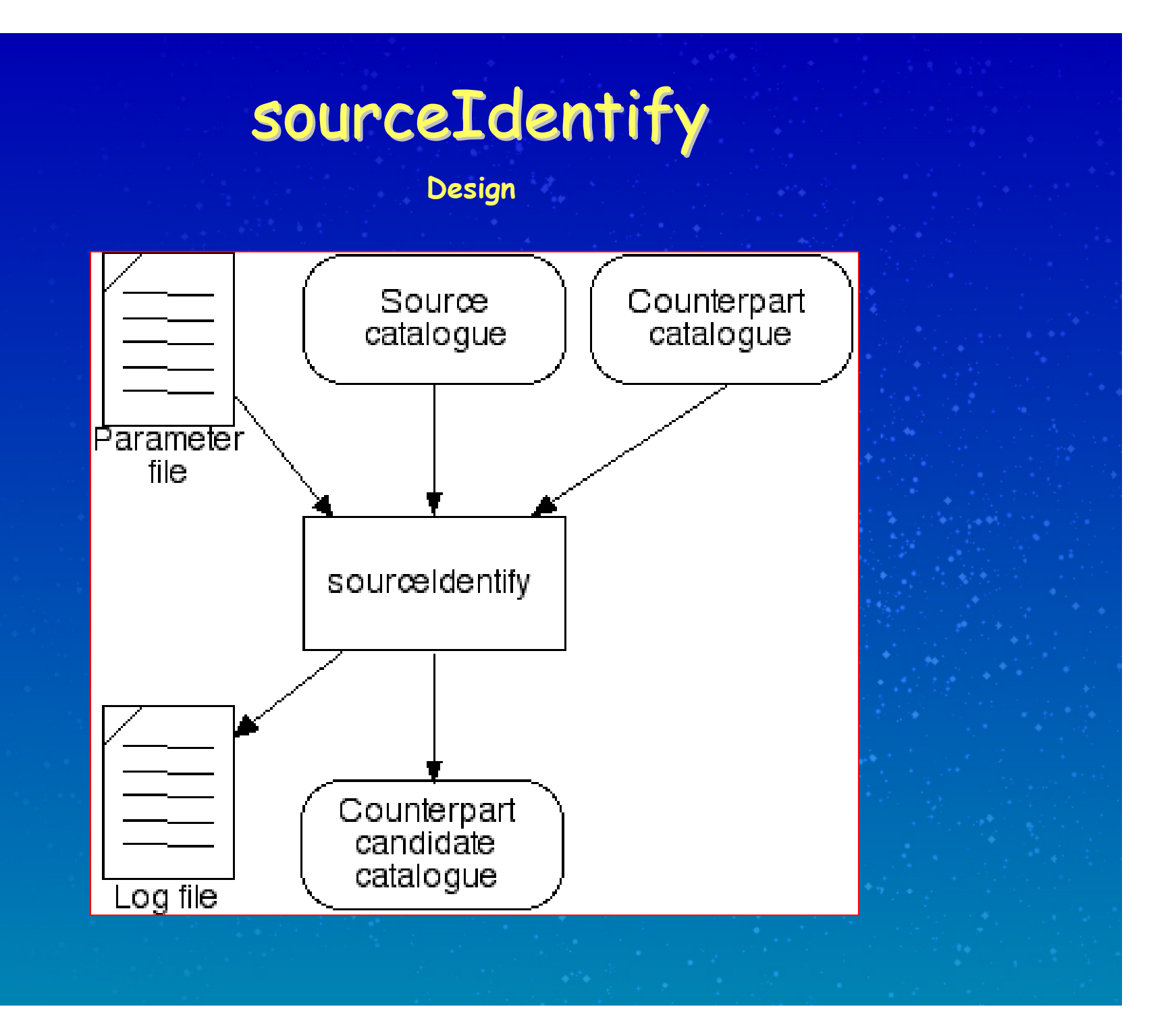

# sourceIdentify sourceIdentify

**Usage**

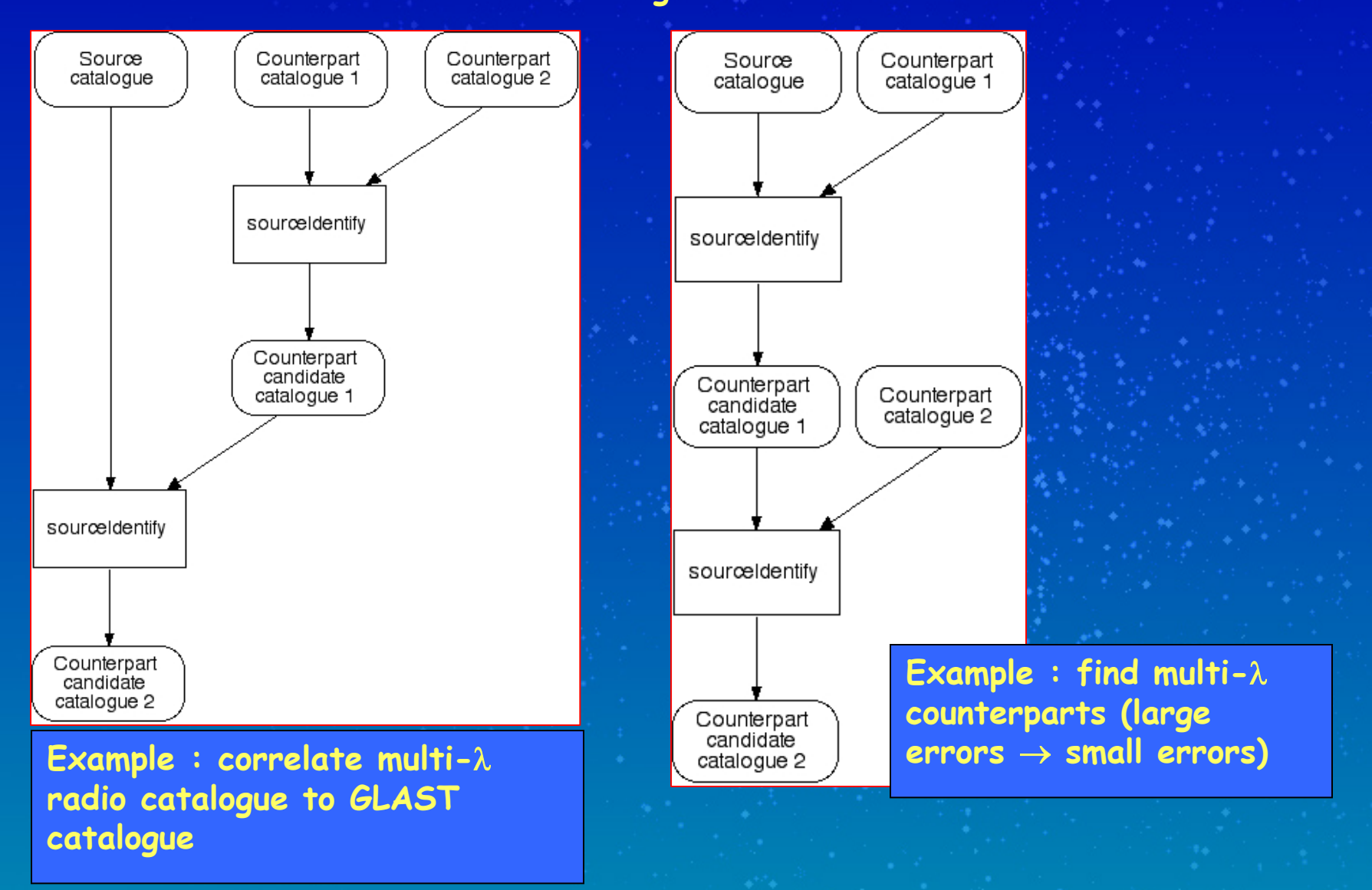

**Parameter file**

# Source Catalogue information \*----------------------------srcCatName, s, a, "../../data/3EG\_all.tsv",,, "Source\_cataloque\_name" "RAJ2000, DEJ2000", ,, "Source catalogue quantities to be written" srcCatQty, s, a, # Counterpart Cataloque information #=================================== cptCatName, s, a, "../../data/1rxs 50.tsv",,, "Counterpart cataloque name" cptCatQty, s, a, "RAJ2000, DEJ2000",,, "Counterpart catalogue quantities to be written" # Output Cataloque information #============================== outCatName, s,a,"../../data/outref/test1.fits",,,"Output cataloque name" outCatQty01, s, h, "",,, "New output catalogue quantity 1" ""... "New output catalogue quantity 2" outCatQty02, s, h, outCat0ty03, s, h, ... "New output catalogue quantity 3" outCatQtv04, s, h, .,, "New output catalogue quantity 4" outCatQty05, s, h, ,, "New output catalogue quantity 5" ... "New output catalogue quantity 6" outCatQty06, s, h, outCatQtv07, s, h, .,, "New output catalogue quantity 7" outCatQty08, s, h, ... "New output catalogue quantity 8" "",,, "New output catalogue quantity 9" outCatQty09, s, h, # Task parameters #================ probMethod, s, a, "POSITION",,, "Probability method" probThres, r, a, 0.05,,, "Probability threshold" 100,,, "Maximum number of counterpart candidates" maxNumCtp, i, a, select01, s, h, "",,, "Selection cirterium 1" select02. s, h, .."Selection cirterium 2" select03, .,, "Selection cirterium 2" s, h, select04, ... "Selection cirterium 2" s, h, select05, ..."Selection cirterium 2" s, h, select06, ..."Selection cirterium 2" s, h, .. "Selection cirterium 2" select07. s, h, "",,, "Selection cirterium 2" select08, s, h, ""... "Selection cirterium 2" select09, s, h, # Standard parameters #==================== chatter, i, h,  $[4, 0, 4,$  "Chattiness of output" clobber, b, h, yes, ,, "Overwrite existing output catalogue ?" debug, b, h, no, ,, "Debugging mode activated" mode, s, h, "ql", , , "Mode of automatic parameters"

**Parameter file**

# Source Catalogue information <u> 1989 - Johann Stoff, fransk politik en oarskalder (</u> srcCatName, s, a, ".../.../data/3EG\_all.tsv",,, "Source\_catalogue\_name" "RAJ2000, DEJ2000", , , "Source catalogue quantities to be written" steeltale lays speak # Counterpart Cataloque information #=================================== cptCatName, s, a, "../../data/1rxs 50.tsv",,, "Counterpart cataloque name" cptCatQty, s, a, "RAJ2000, DEJ2000",,, "Counterpart catalogue quantities to be written" # Output Cataloque information #============================== outCatName, s, a, "../../data/outref/test1.fits",,, "Output cataloque name" outCatQty01, s, h, "",,, "New output catalogue quantity 1" outCatQty02, s, h, ... "New output catalogue quantity 2" outCatQty03, s, h, ... "New output catalogue quantity 3" outCatQty04, s, h, ,, "New output catalogue quantity 4" outCatQtv05, s, h, ,, "New output catalogue quantity 5" outCatQty06, s, h, ., "New output catalogue quantity 6" outCatOty07, s, h, .,, "New output catalogue quantity 7" outCatQty08, s, h, .,, "New output catalogue quantity 8" "",,, "New output catalogue quantity 9" outCatQty09, s, h, # Task parameters #================ probMethod, s, a, "POSITION",,, "Probability method" probThres, r, a, 0.05,,, "Probability threshold" maxNumCtp, i,a, 100,,, "Maximum number of counterpart candidates"  $select01$ ,  $s.h$ , "",,, "Selection cirterium 1" select02. s, h, .."Selection cirterium 2" select03, ,, "Selection cirterium 2" s, h, select04, ..."Selection cirterium 2" s, h, select05, .,, "Selection cirterium 2" s, h, select06, ..."Selection cirterium 2"  $s, h,$ "Selection cirterium 2" select07. s, h, select08, ,, "Selection cirterium 2" s, h, "",,, "Selection cirterium 2" selectO9, s, h, # Standard parameters #==================== chatter, i, h,  $[4, 0, 4,$  "Chattiness of output" clobber, b, h, ves, ,, "Overwrite existing output catalogue ?" debug, b, h, no, ,, "Debugging mode activated" mode, s, h, "ql",,, "Mode of automatic parameters"

#### **Source catalogue : (e.g. GLAST sources)**

• **catalogue filename**

• **quantities to extract into output catalogue**

**Parameter file**

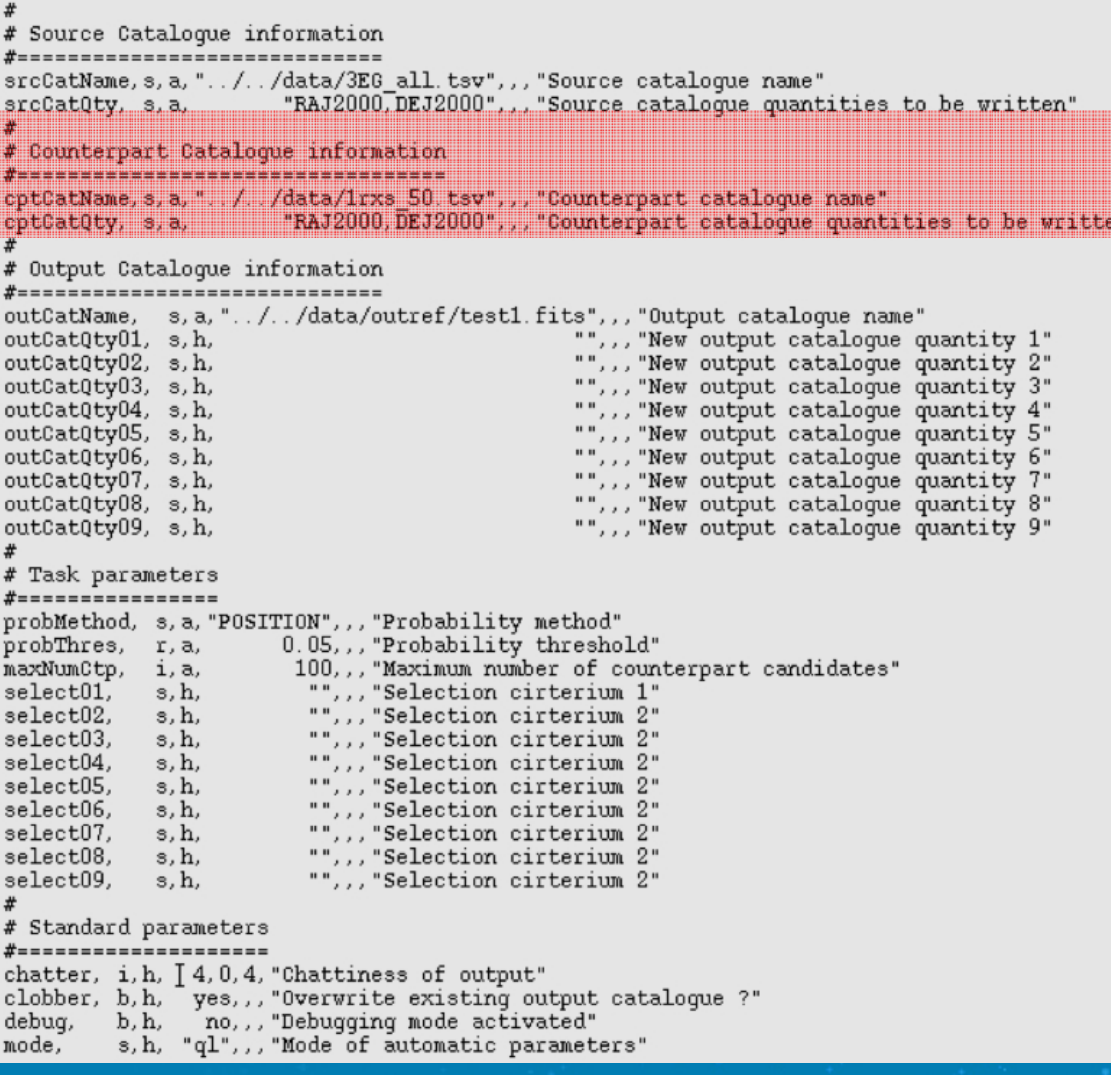

#### **Counterpart catalogue :**

• **catalogue filename**

W

• **quantities to extract into output catalogue**

**Parameter file**

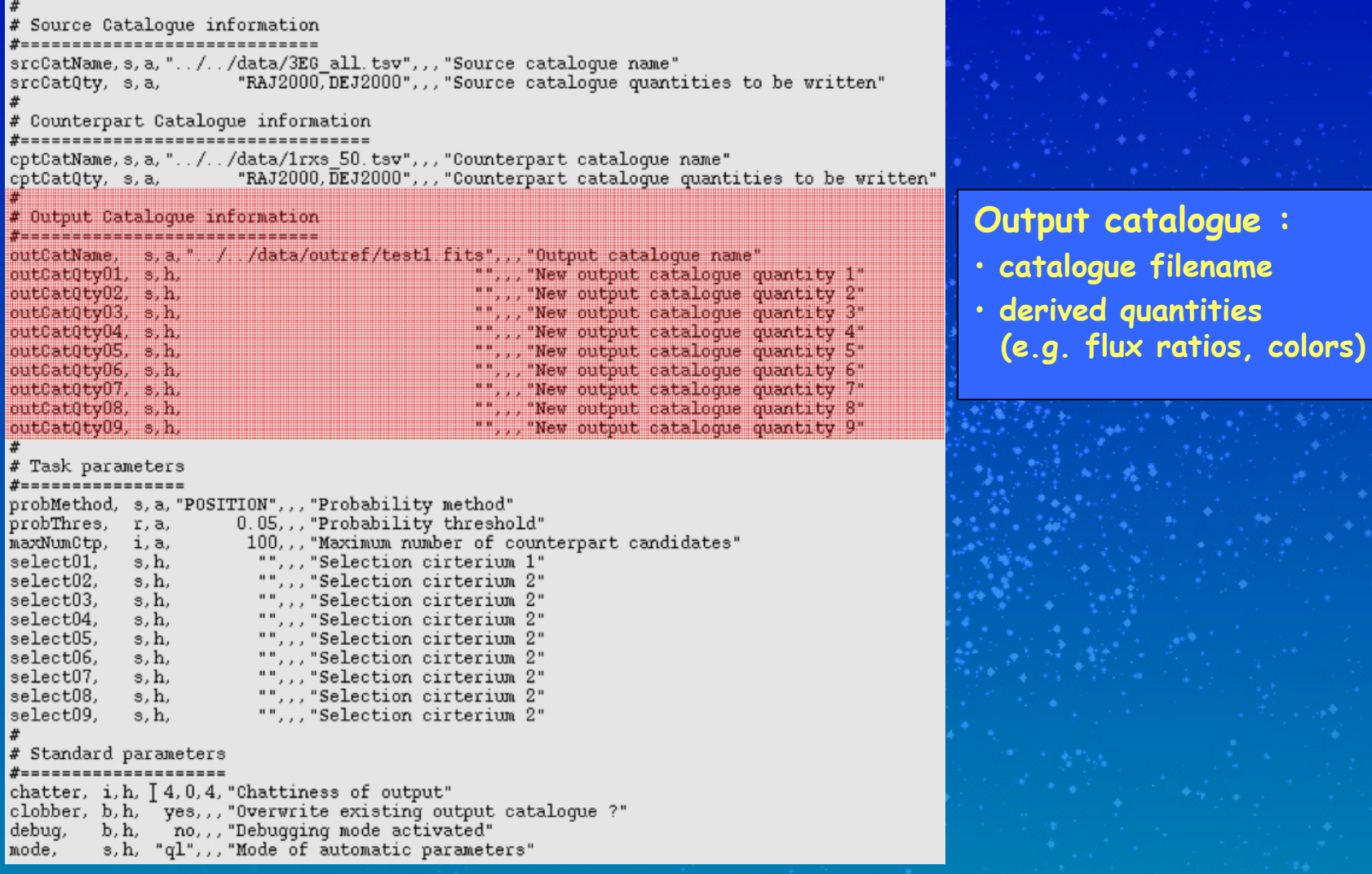

**Parameter file**

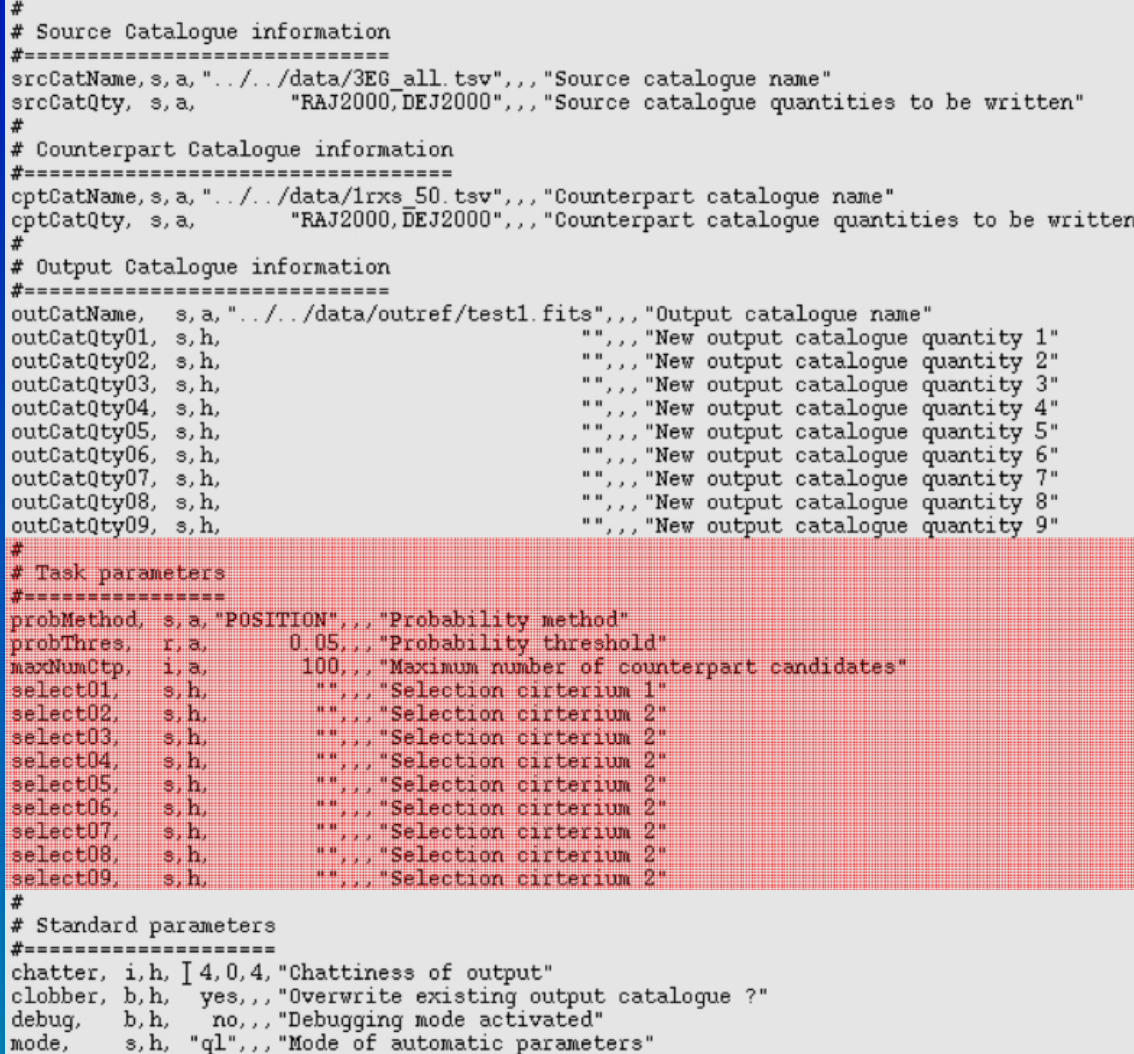

#### **Task parameters :**

- **counterpart probability algorithm**
- **probability threshold**
- **maximum number of counterpart candidates**
- **selection on catalogue quantities and derived quantities**

**Parameter file**

# Source Catalogue information \*----------------------------srcCatName, s, a, "../../data/3EG all.tsv",,, "Source cataloque name" srcCatQty, s, a, "RAJ2000, DEJ2000", ,, "Source catalogue quantities to be written" # Counterpart Cataloque information #=================================== cptCatName, s, a, "../../data/1rxs 50.tsv",,, "Counterpart cataloque name" cptCatQty, s, a, "RAJ2000, DEJ2000",,, "Counterpart catalogue quantities to be written" # Output Cataloque information #============================== outCatName, s, a, "../../data/outref/test1.fits",,, "Output cataloque name" outCatQty01, s, h, "",,, "New output catalogue quantity 1" ""... "New output catalogue quantity 2" outCatQty02, s, h, outCatQty03, s, h, ... "New output catalogue quantity 3" outCatQtv04, s, h, .,, "New output catalogue quantity 4" outCatQtv05, s, h, ., "New output catalogue quantity 5" ... "New output catalogue quantity 6" outCatOty06, s.h. outCatOty07, s, h, .,, "New output catalogue quantity 7" outCatQty08, s, h, ... "New output catalogue quantity 8" "",,, "New output catalogue quantity 9" outCatQty09, s, h, # Task parameters #================ probMethod, s, a, "POSITION",,, "Probability method" probThres, r, a, 0.05,,, "Probability threshold" maxNumCtp, i, a, 100,,, "Maximum number of counterpart candidates" select01, s,h, "",,, "Selection cirterium 1" select02. s, h, .."Selection cirterium 2" select03, .,, "Selection cirterium 2" s, h, select04, ... "Selection cirterium 2" s, h, select05, .,, "Selection cirterium 2" s, h, select06, .,, "Selection cirterium 2" s, h, "Selection cirterium 2" select07. s, h, select08, s, h, ,, "Selection cirterium 2" "",,, "Selection cirterium 2" selectO9, s, h, # Standard parameters chatter, i, h, [4,0,4, 'Chattiness of output' clobber, b.h. ves, .. "Overwrite existing output catalogue ?" debug. b.h. no..."Debugging mode activated" mode, s,h, "ql",, "Mode of automatic parameters'

#### **Standard parameters**

```
#!/bin/tcsh -f
                                      Test script in tcsh₩
# Testrun 1
      RUNID = ['test1"set
setenv PFILES ../../pfiles
# Find Cygnus region 3EG counterparts in ROSAT catalogue
qtsrcid.exe \
  srcCatName="../../data/cyqob2 eqret 3eq.tsv" \
  srcCatQty="3EG, RAJ2000, DEJ2000, theta95"
  cptCatName="../../data/cygob2 rosat 1rxs.tsv" \
  cptCatQtv="1RXS, RAJ2000, DEJ2000, PosErr" \
  outCatName="../../data/outref/${RUN ID}.fits" \
  probMethod="POSITION" \
  probThres="0.05" \ \ \ \ \maxNumCtp="100"chatter="4" \backslashclobber="yes" \setminusdebug="no" \
  mode="ql" >& "../../data/outref/$RUN_ID.dump"
mv qtsrcid.loq "../../data/outref/$RUN ID.loq"
```
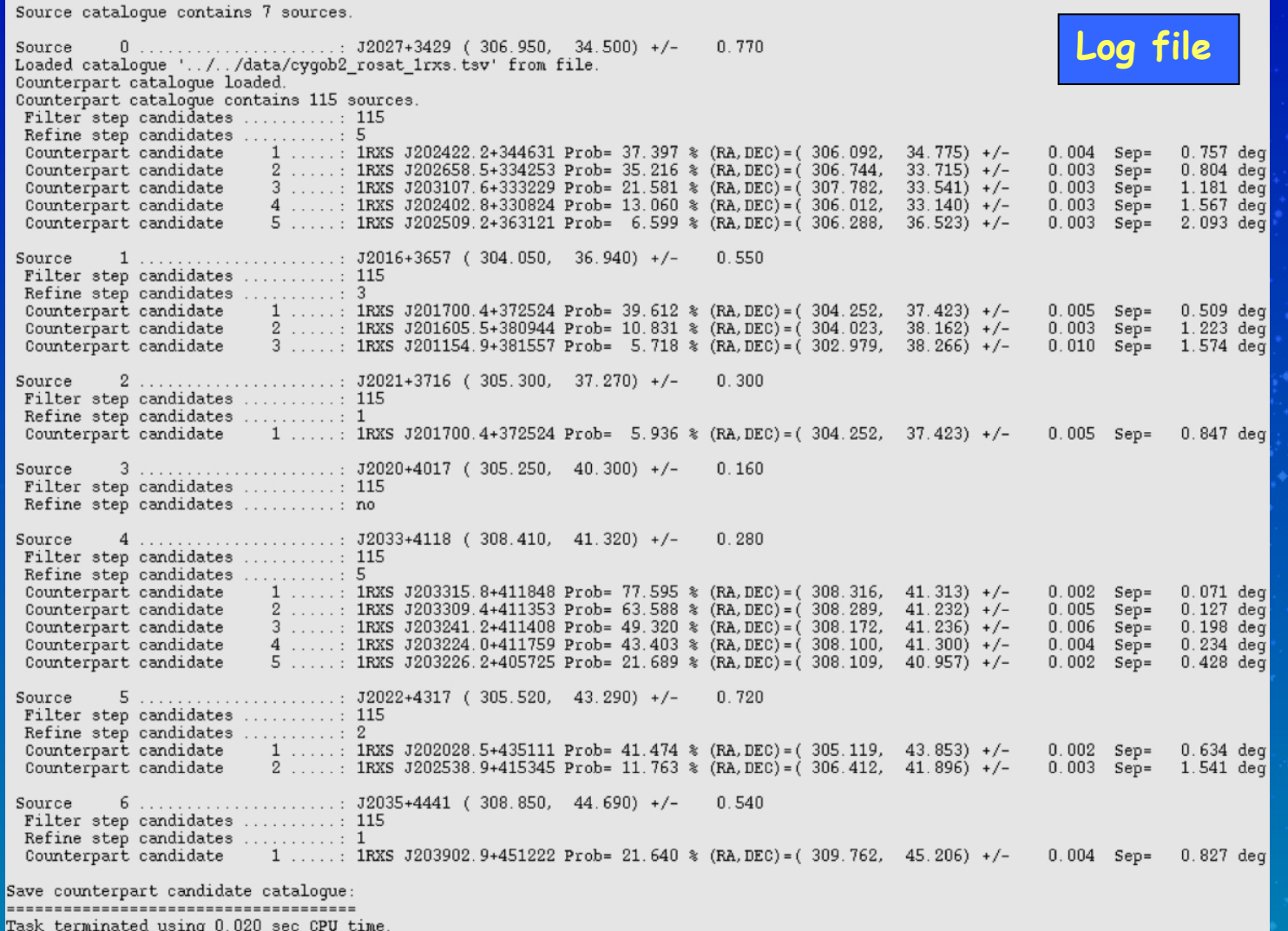

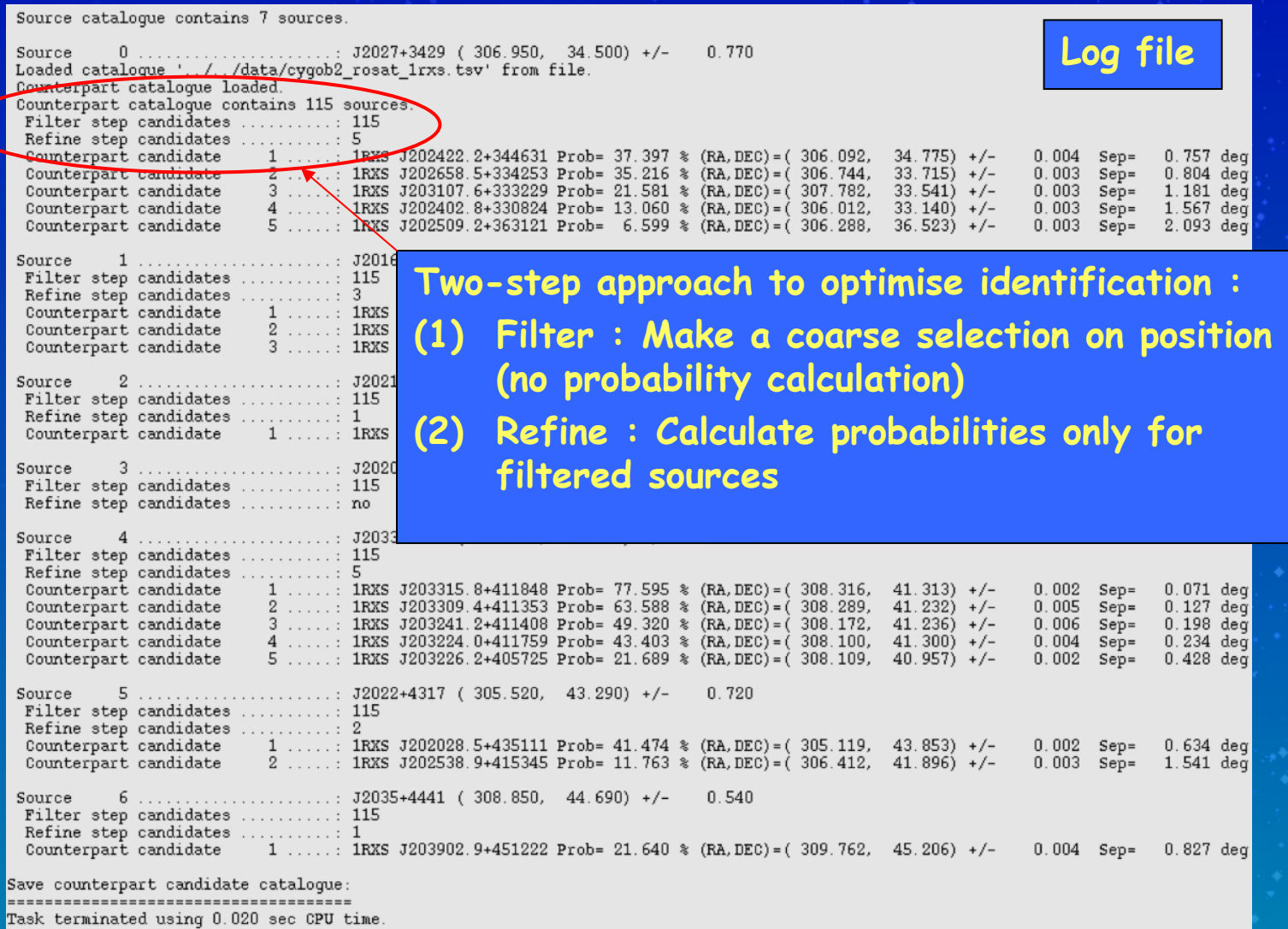

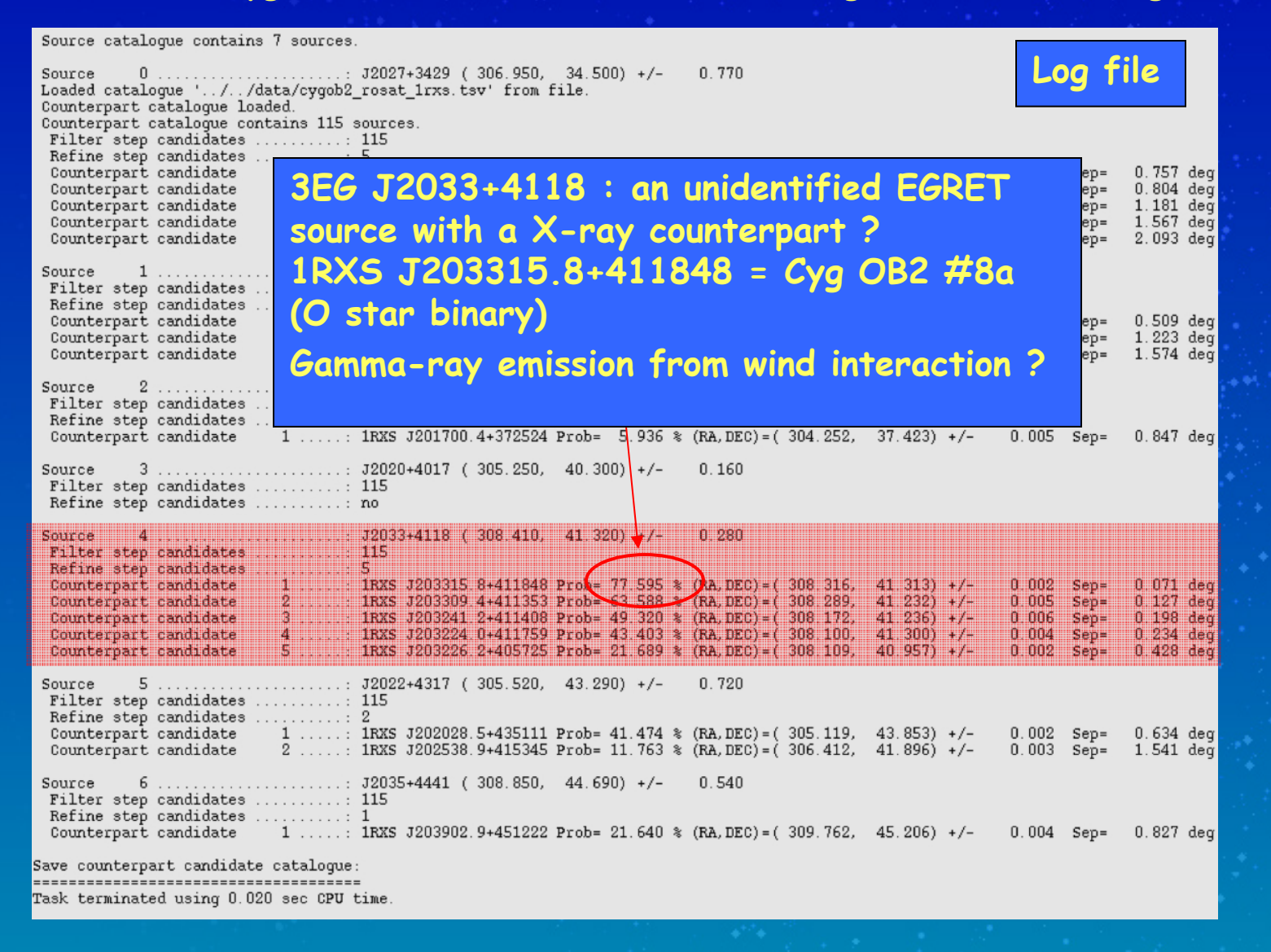

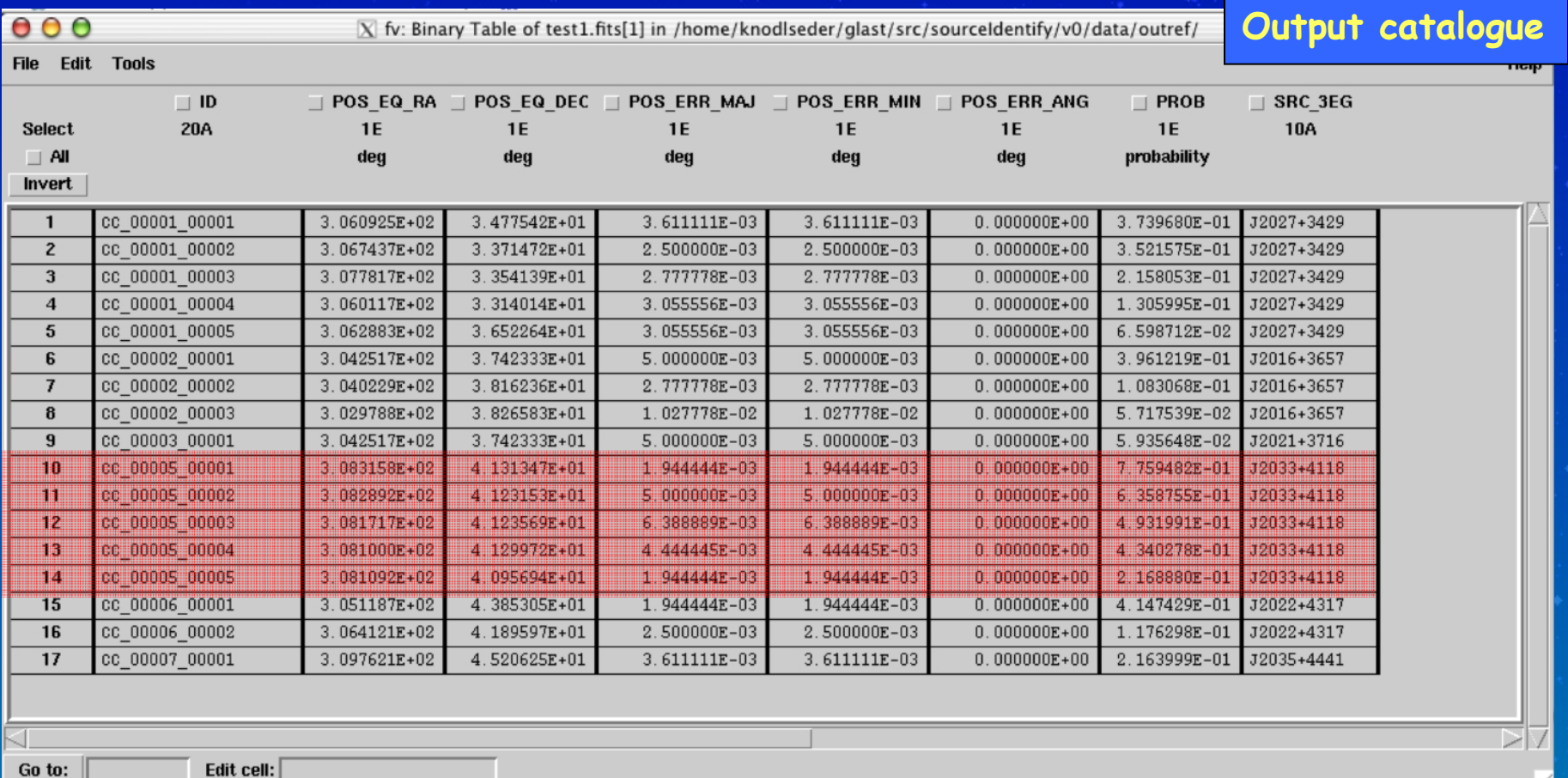

# Development timeline

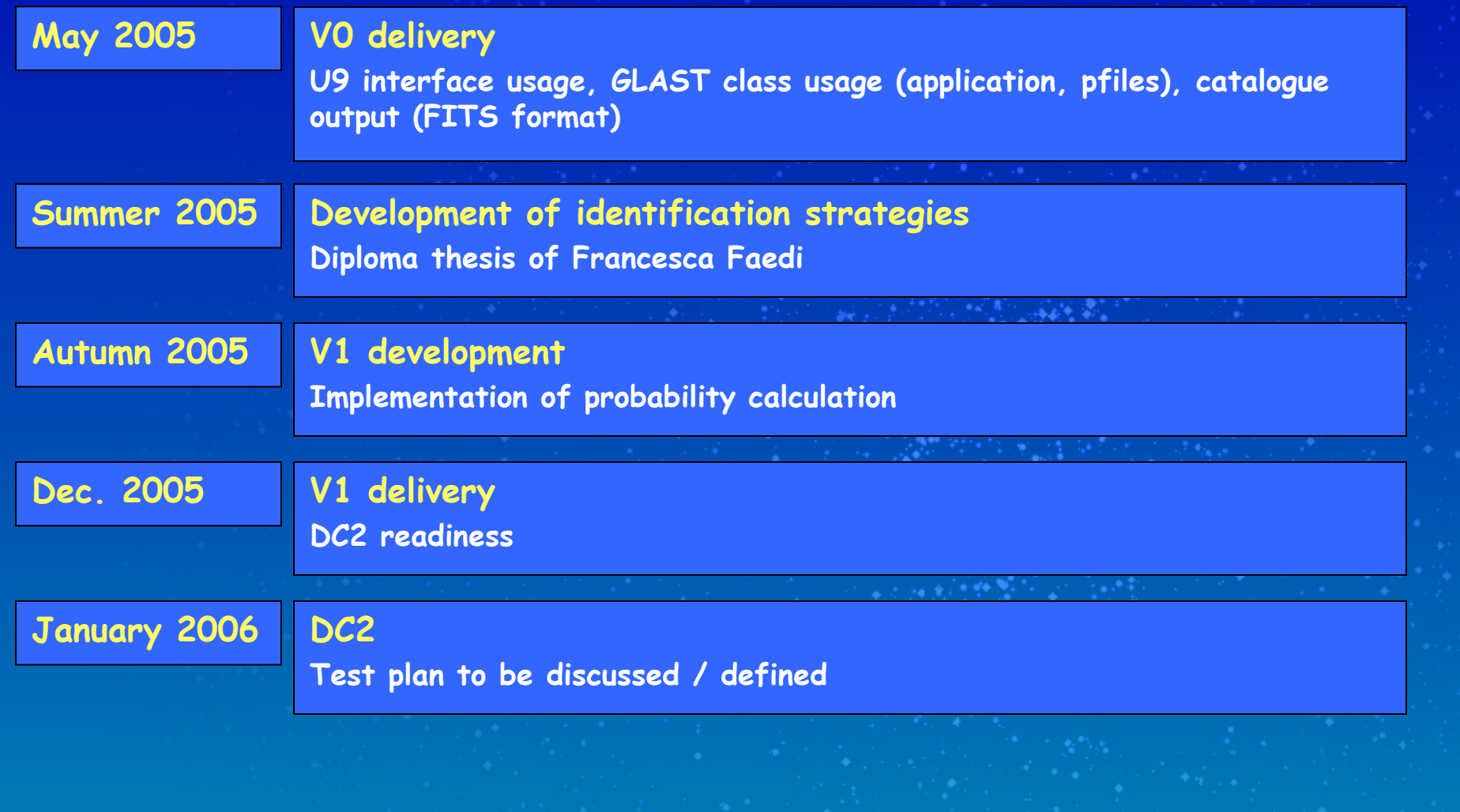